# **Realtime Dashboards** Streaming Data und Visualisierung

# Christian Bockermann

Hochschule Bochum

AKIS Sommersemester 2023

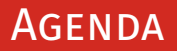

#### 1 [Queen of Dashboards: Grafana](#page-2-0)

- 2 [Groundwork: Data Streaming mit MQTT](#page-20-0)
- 3 [Zeitreihen InfluxDB](#page-34-0)
- 4 [Beispiel: LEGO Fabrik](#page-43-0)

## <span id="page-2-0"></span>**GRAFANA**

# **Daten-Dashboards mit Grafana**

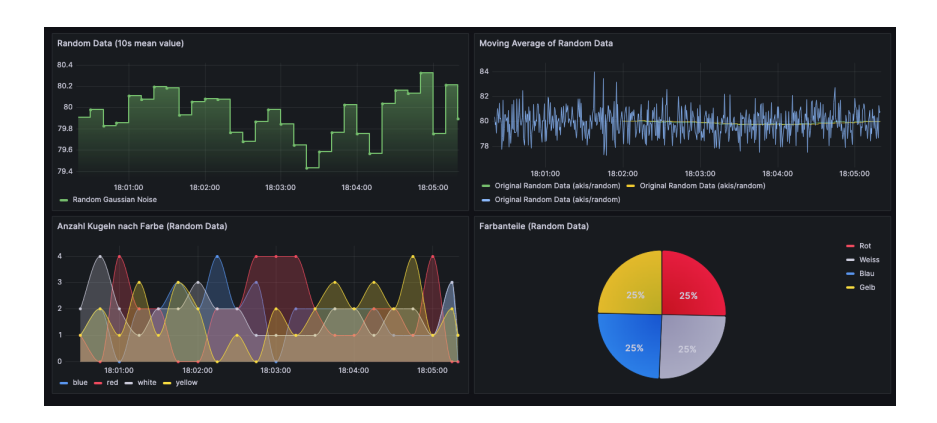

## GRAFANA

#### **Grafana**

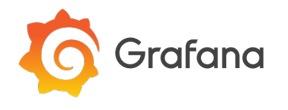

- Open Source Web-Anwendung
- Erstellung von Dashboards (Menge von Diagrammen)
- Veröffentlicht 2014
- Implementierung in Go
- Automatischer Reload der Daten, Aktualisierung
- API + Plugins zur Anbindung von Datenquellen

### **GRAFANA**

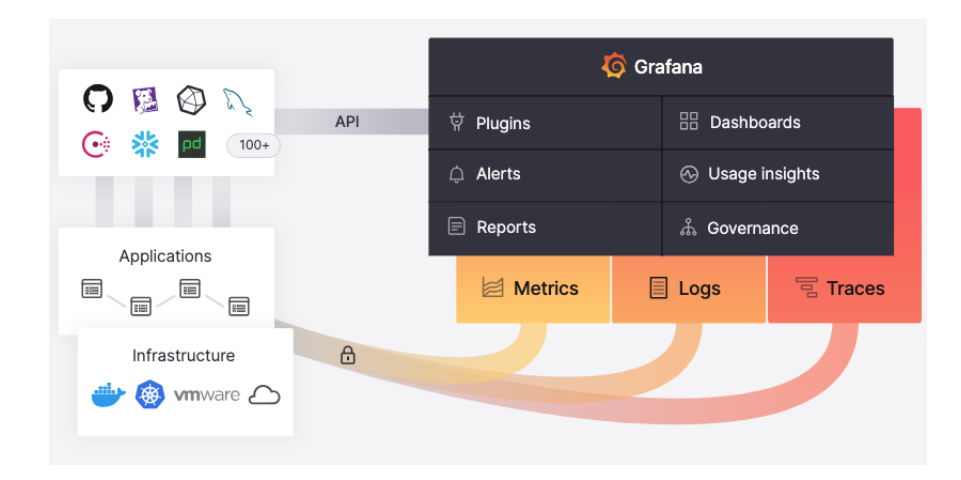

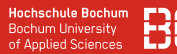

#### **Tools um Grafana**

- Einsatz häufig mit Tools wie z.B. Prometheus
- Prometheus ist ein Metric-Sammler für IT Infrastruktur
- Promtail ist ein Log-File Collector Agent
- Mit Promtail werden Logs an Grafana Loki gepusht
- Grafana Loki ist ein Log-File Store
- Loki sammelt und indiziert Logs für Grafana

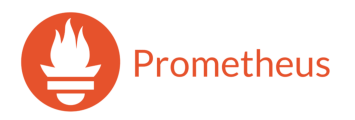

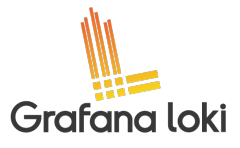

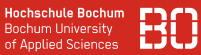

#### **Datenquellen**

- Grafana visualisiert Daten ans verschiedenen Quellen
- Über Plugins, etc. lassen sich unterschiedliches Quellen anbinden

### **Beispiele:**

- SQL Datenbanken (SQL Server, MySQL, ...)
- ElasticSearch
- JIRA, SAP HANA
- Snowflake, MongoDB, Splunk
- MQTT

# DATA SOURCES

#### **Datenquellen**

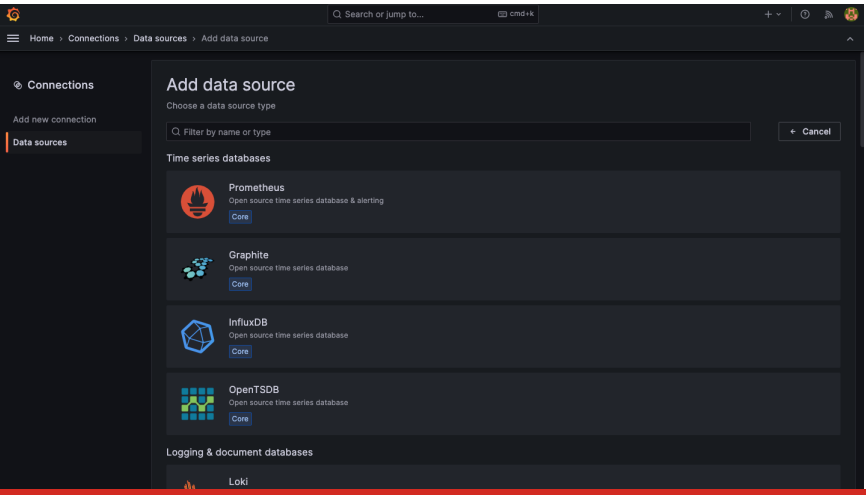

Realtime Dashboards - Streaming Data und Visualisierung 7 / 39  $\sigma$  / 39  $\sigma$  / 39  $\sigma$  / 39  $\sigma$  / 39  $\sigma$  / 39  $\sigma$  / 39  $\sigma$  / 39  $\sigma$  / 39  $\sigma$  / 39  $\sigma$  / 39  $\sigma$  / 39  $\sigma$  / 39  $\sigma$  / 39  $\sigma$  / 39  $\sigma$  / 39  $\sigma$  / 39

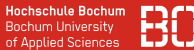

#### **Beispiel: MySQL Datenbank als Datenquelle**

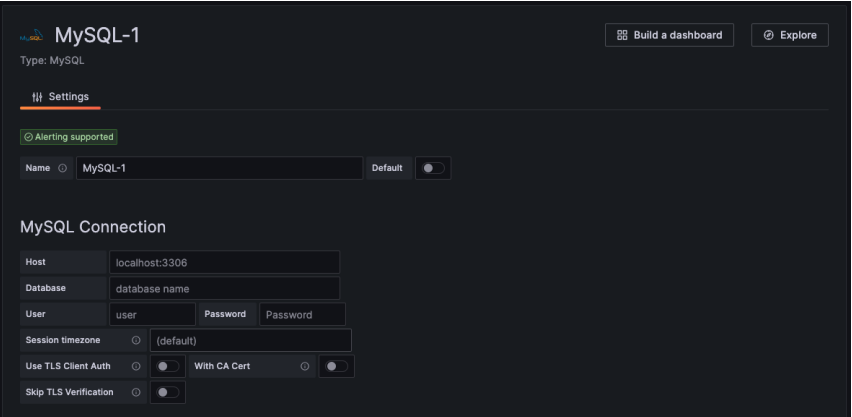

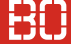

#### **Grafana Dashboard**

- Menge von Visualisierungen
- Interaktive Erstellung/Konfiguration im Browser
- Jede Visualisierung ist mit einer oder mehreren Datenquellen verknüpft
- Definition eines Dashboards als JSON-Datei

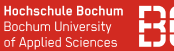

#### **Grafana Dashboard System**

- Visualisierung ist ein Panel
- Über Plugin mit der Datenquelle verbunden

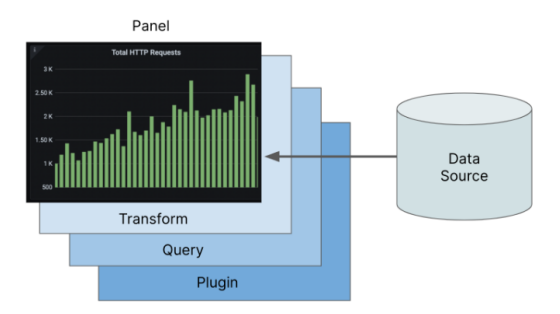

Grafik von <https://grafana.com/docs/grafana/latest/fundamentals/dashboards-overview/>

#### **Neues Dashboard erstellen**

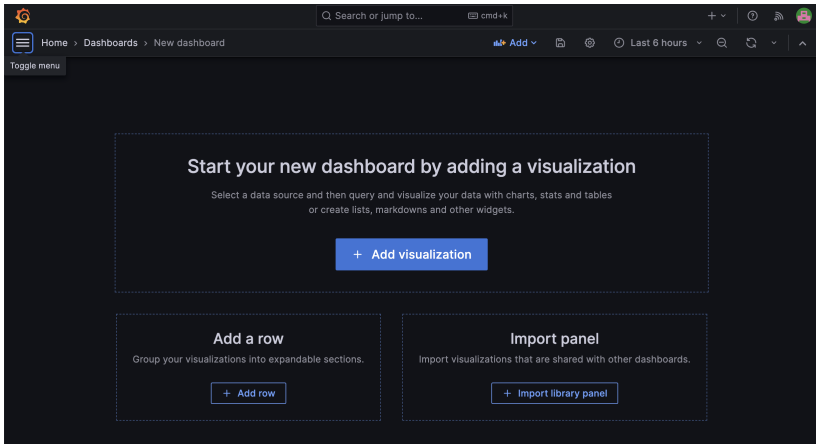

#### **Beispiel: Tankpreise**

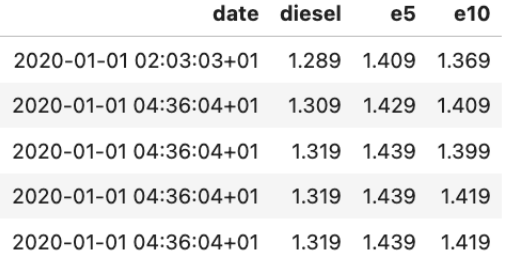

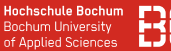

#### **Tagesdurchschnitt Diesel-Preis**

#### SELECT DATE(date),AVG(diesel) FROM tankpreise GROUP BY DATE(date)

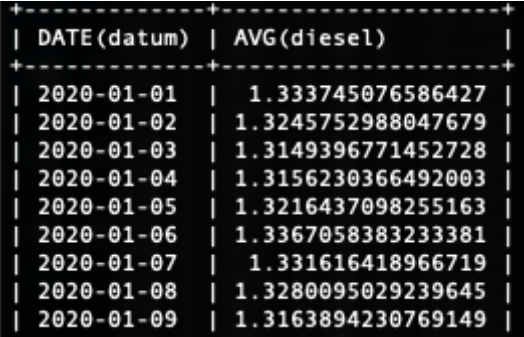

#### **Visualisierung für Tankspreise (Durchschnitt Diesel-Preis)**

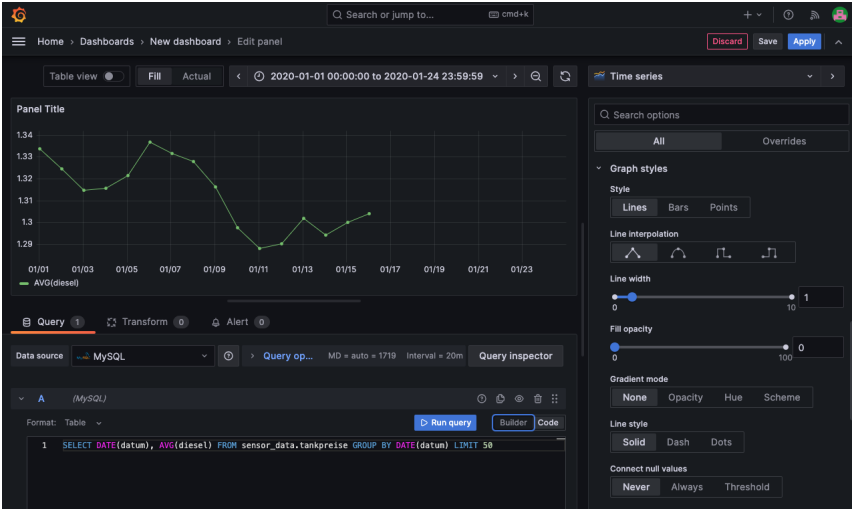

# Grafana Visualisierung

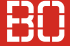

### **Optionen für Visualisierung**

- Jede Visualisierung hat Darstellungsoptionen
- Farben, Linien, Legende,...

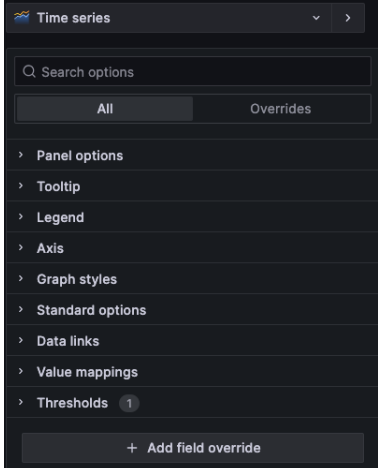

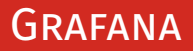

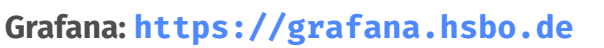

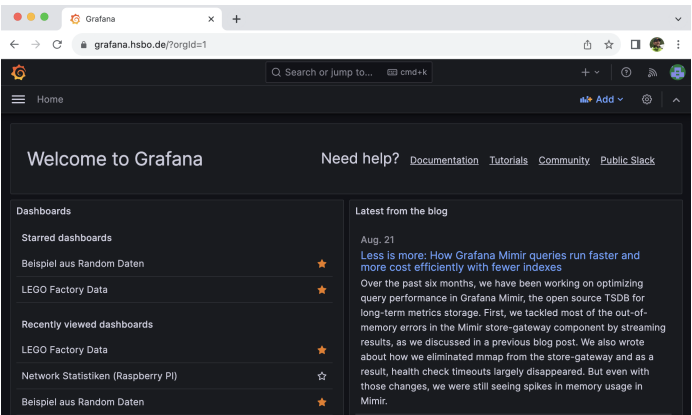

#### Benutzername: akis Kennwort: summerschool2023

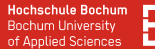

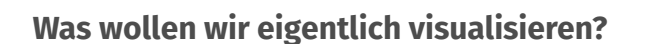

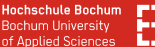

### **Was wollen wir eigentlich visualisieren?**

- Realtime Daten was ist das genau?
- Wo entstehen die Daten?
- Was müssen wir tun, damit Realtime auch Sinn macht?

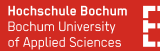

#### **Was wollen wir eigentlich visualisieren?**

- Realtime Daten was ist das genau?
- Wo entstehen die Daten?
- Was müssen wir tun, damit Realtime auch Sinn macht?

### **Zwei Fragen:**

- 1. Wie läuft die Verarbeitung bis zur Visualisierung?
- 2. Wie speichern wir Zeitreihen-Daten am besten?

# <span id="page-20-0"></span>**Groundwork: Data Streaming mit MQTT**

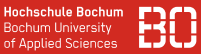

#### **Kontinuierliche Datenströme**

- Viele Sensoren liefern kontinuierliche Meßwerte
- Zeitreihe = Sammlung gleich strukturierter Meßwerte

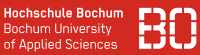

#### **Kontinuierliche Datenströme**

- Viele Sensoren liefern kontinuierliche Meßwerte
- Zeitreihe = Sammlung gleich strukturierter Meßwerte

#### **Messaging Systeme als Grundlage**

- Systeme kommunizieren über Nachrichten
- Nachrichten werden über Kanäle (topic) geschickt
- Systeme können Kanäle abbonieren

**Hochschule Bochum Bochum University** of Annlied Sciences

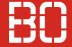

#### **Beispiel: Analyse von Studierenden-Zahlen**

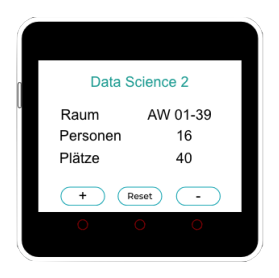

{id:252,date:'2022-12-06 09:47',room:'AW-01-39',value:+1}

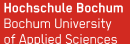

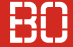

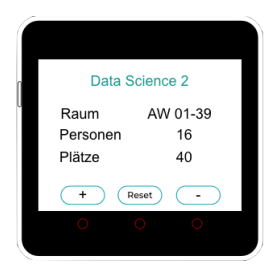

{id:252,date:'2022-12-06 09:47',room:'AW-01-39',value:+1}

#### **Ziele:**

- Echtzeit-Darstellung der Raumbelegung
- Möglichkeit zur Analyse historischer Daten

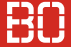

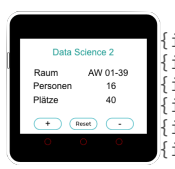

{id:252,date:'2022-12-06 09:47',room:'AW-01-39',value:+1} {id:253,date:'2022-12-06 09:48',room:'AW-01-39',value:-1} {id:254,date:'2022-12-06 09:51',room:'AW-01-39',value:+1} {id:255,date:'2022-12-06 09:51',room:'AW-01-39',value:+1}  ${\rm (id:256,date:'2022-12-06\;\;09:51'}$ ,room:'AW-01-39',value:+1 ${\rm (id:256,dote)}$ {id:258,date:'2022-12-06 09:52',room:'AW-01-39',value:+1}

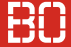

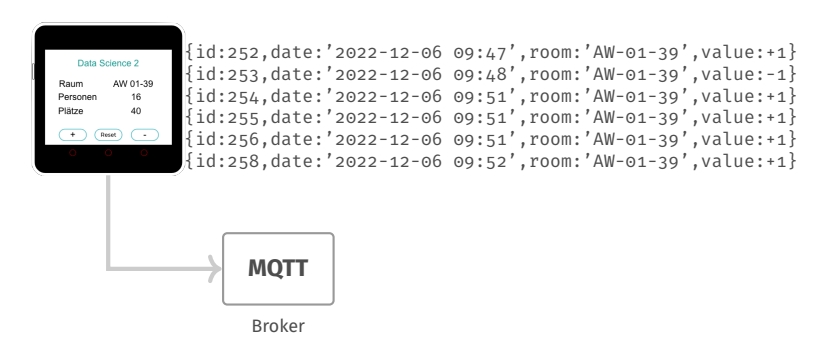

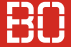

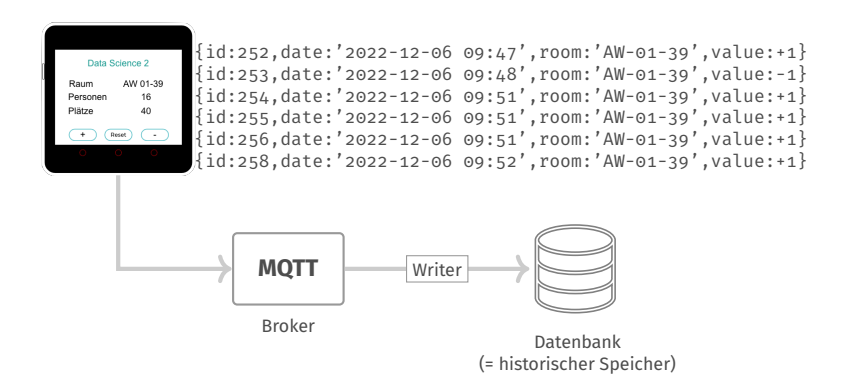

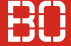

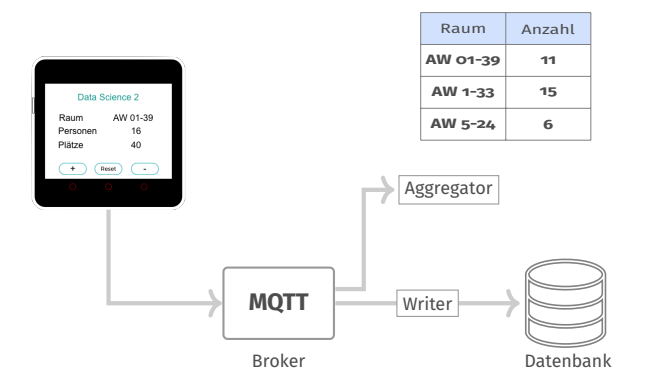

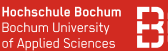

#### **Nachrichtenverarbeitung im Aggregator**

```
def on message(client, userdata, msg):
    print(f"message from '{msg.topic}' topic")
    global counts
    data = loads(msg.payload.decode())
    room = data['room']if room not in counts:
        counts[room] = 1else:
        counts['room'] = counts['room'] + 1
```
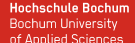

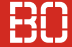

#### **Kanal/Topic abonnieren und verarbeiten**

```
# Topic, auf dem Messwerte publiziert werden
topic = 'counts'
mqtt.subscribe(topic)
mqtt.on_message = on_message
mqtt.loop_forever()
```
#### **Anderer Broker: Apache Kafka**

- Hoch-Skalierbarer Message Broker
- Clusterfähig (hochverfügbar)
- Entwickelt bei LinkedIn, Open Source

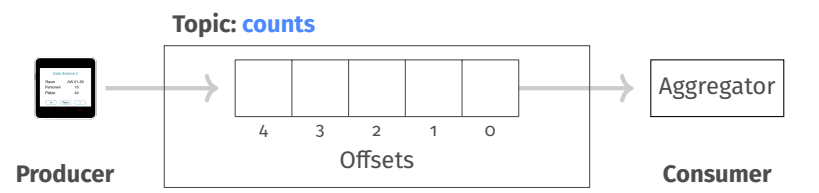

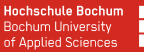

kafka

#### **Anderer Broker: Apache Kafka**

- Hoch-Skalierbarer Message Broker
- Clusterfähig (hochverfügbar)
- Entwickelt bei LinkedIn, Open Source

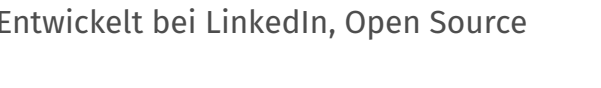

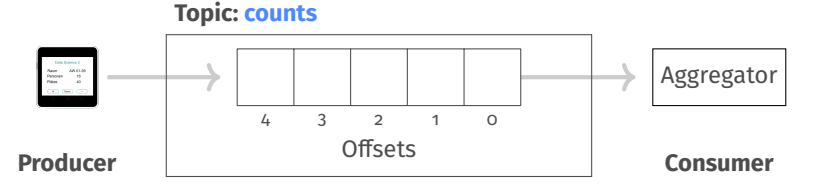

Nachrichten im Topic werden temporär gespeichert (z.B. 1 Monat)

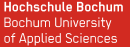

kafka

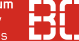

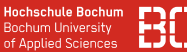

#### **Broker: https://mqtt.hsbo.de**

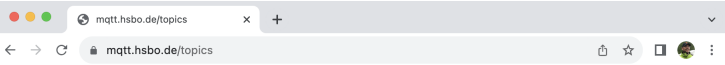

#### **MOTT Data Hub**

#### Verfügbare Topics

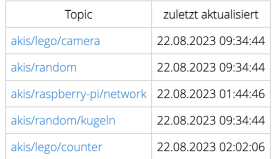

Benutzername: akis Kennwort: summerschool2023

# <span id="page-34-0"></span>**Zeitreihen – InfluxDB**

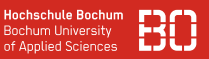

#### **InfluxDB – eine TimeSeries Datenbank**

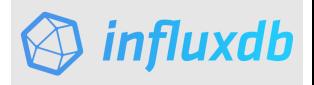

- Optimiert auf Speichern/Verarbeiten von Zeitreihen
- OpenSource, hoch skalierbar
- Entwickelt von der Firma InfluxData
- Implementiert in Go

# InfluxDB

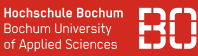

#### **Warum nicht SQL?**

- SQL Datenbanken auf Relationen optimiert
- Daten enthalten Verbindungen zu anderen Objekten
- Fremdschlüssel-Beziehungen müssen aufgelöst werden
- TimeSeries-Datenbanken auf Zeitreihen optimiert
- Zeitreihen enthalten i.d.R. keine komplexen Referenzen
- Referenzen werden als kompakte Meta-Daten gespeichert

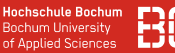

#### **Konzept von InfluxDB**

- InfluxDB speichert Daten in Buckets
- Ein Bucket kann mehrere *measurements* enthalten
- Measurements sind "gleichartige" Zeitreihen
- Alle Datenpunkte in einem measurement haben die gleichen Felder

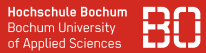

#### **Konzept von InfluxDB**

Ein Point besteht aus *tag key*, *tag values*, *field* Namen, Wert und Zeitstempel. Eine Series ist eine Menge von Points mit gleichem Wert für *measurement*, *tag keys* und *tag values*.

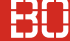

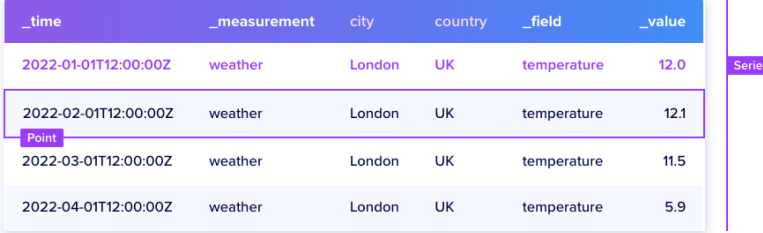

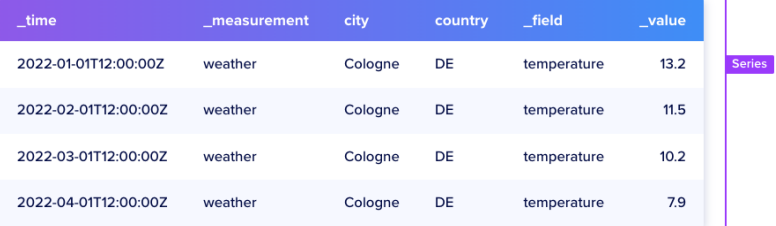

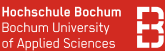

#### **Daten ohne Anfang und Ende**

- Zeitreihendaten haben kein Anfang/Ende
- InfluxDB hat funktionale Abfrage-Sprache um gewünschte Werte aus Zeitreihen zu berechnen
- Zur Erinnerung: Bucket enthält mehrere Measurements (=Zeitreihen gleicher Art)

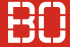

#### **Influx Abfragen**

- Abfragen von Daten aus Buckets
- Aneinanderreihung von Filtern (range, filter)

```
from(bucket: "akis summerschool")
  > range(start: v.timeRangeStart, stop: v.timeRangeStop)
  > filter(fn: (r) => r[" field"] == " anzahl" )
  > filter(fn: (r) => r[" measurement"] == "akis/random/kugeln")
  > group( columns: ["farbe"] )
  > aggregateWindow(every: 15s, fn: count)
```
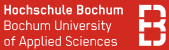

#### **InfluxDB: https://influxdb.hsbo.de**

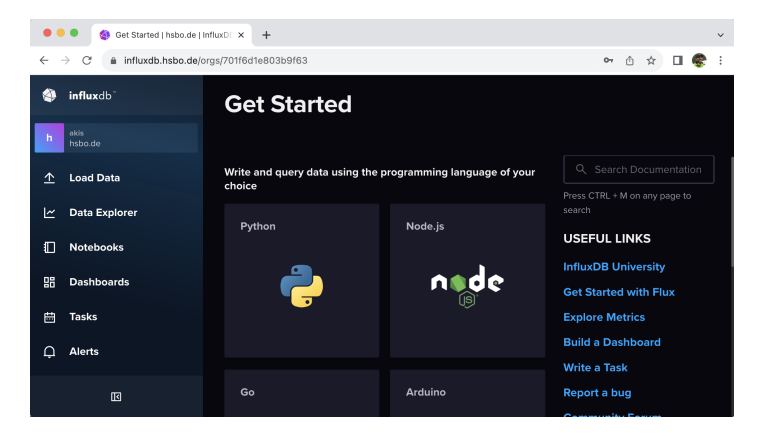

#### Benutzername: akis Kennwort: summerschool2023

# <span id="page-43-0"></span>**Beispiel: LEGO Fabrik**

# LEGO Fabrik

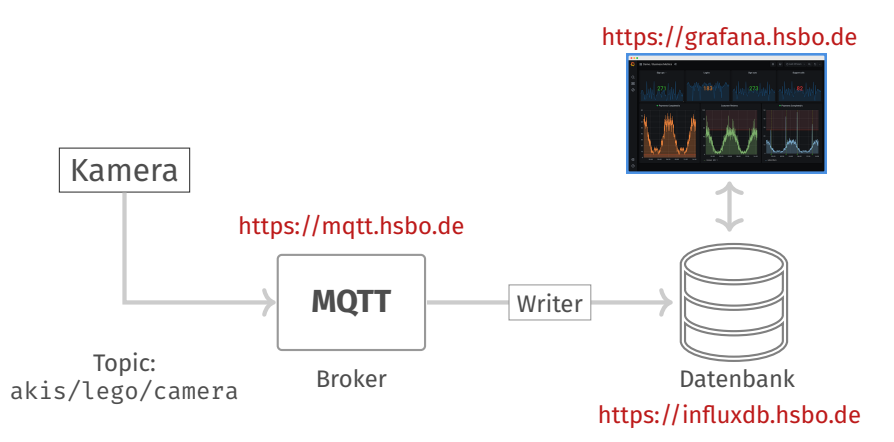

• Kamera liefert R/G/B Wert + Intensität (JSON-Format):

$$
\{ '\_r':9, '\_g':8, '\_b':4, '\_i': 24 \}
$$

#### **Broker: https://mqtt.hsbo.de**

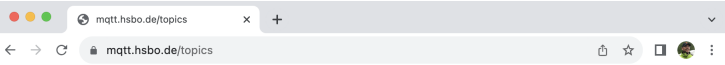

#### **MOTT Data Hub**

#### Verfügbare Topics

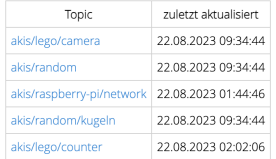

Benutzername: akis Kennwort: summerschool2023

# STREAMING DATA

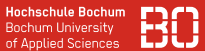

#### **Datenstrom der LEGO Fabrik**

```
#...
def on message(client, userdata, msg):
    topic = msg.topic
    body = msg.payload.decode()
    print(f"Received '{body}'")
    print(f" from topic {topic}")
client = connect_mqtt()client.subscribe("akis/lego/camera")
client.on_message = on_message
client.loop_forever()
```